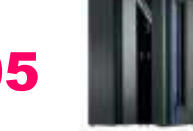

## Agenda 12 Octobre

IBM System z9 and eServer z0 and eServer z0 and eServer z0 and eServer z0 and eServer z0 and eServer z0 and eS

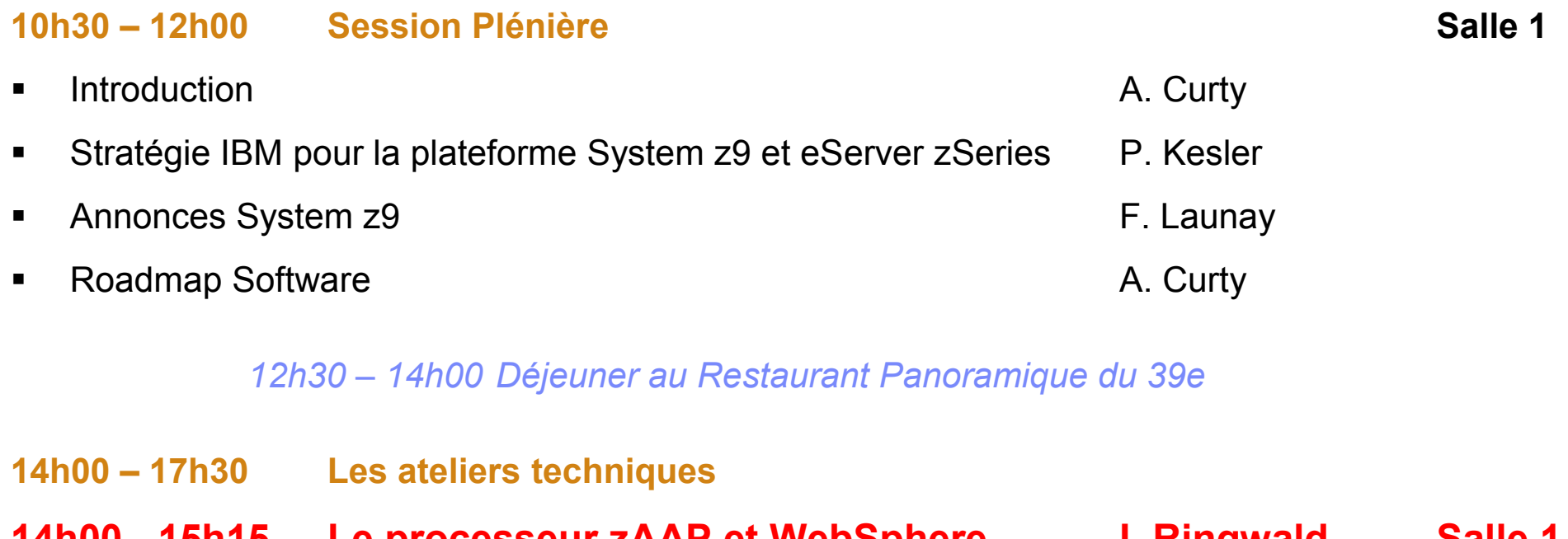

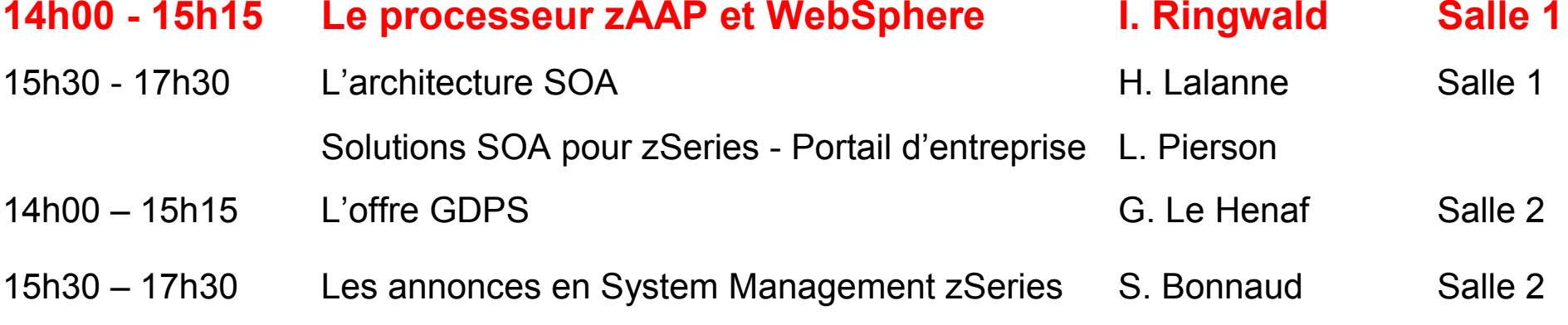

2005 IBM Corporation

IBM Software et IBM System & Technology Groups

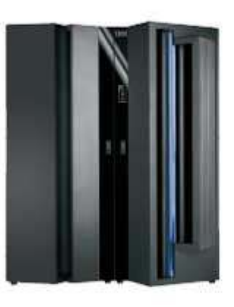

 $\blacksquare$ 

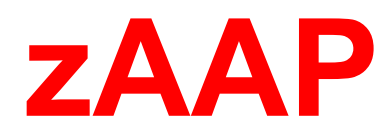

## zSeries Application Assist Processoret Websphere

2005 IBM Corporatio

Paris 12 Octobre 2005

Isabelle Ringwald IT specialist zSeries iringwald@fr.ibm.com

IBM Software et IBM System & Technology Groups

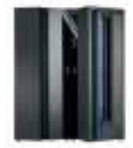

## **Trademarks**

The following are trademarks of the International Business Machines Corporation in the United States and/or other countries.

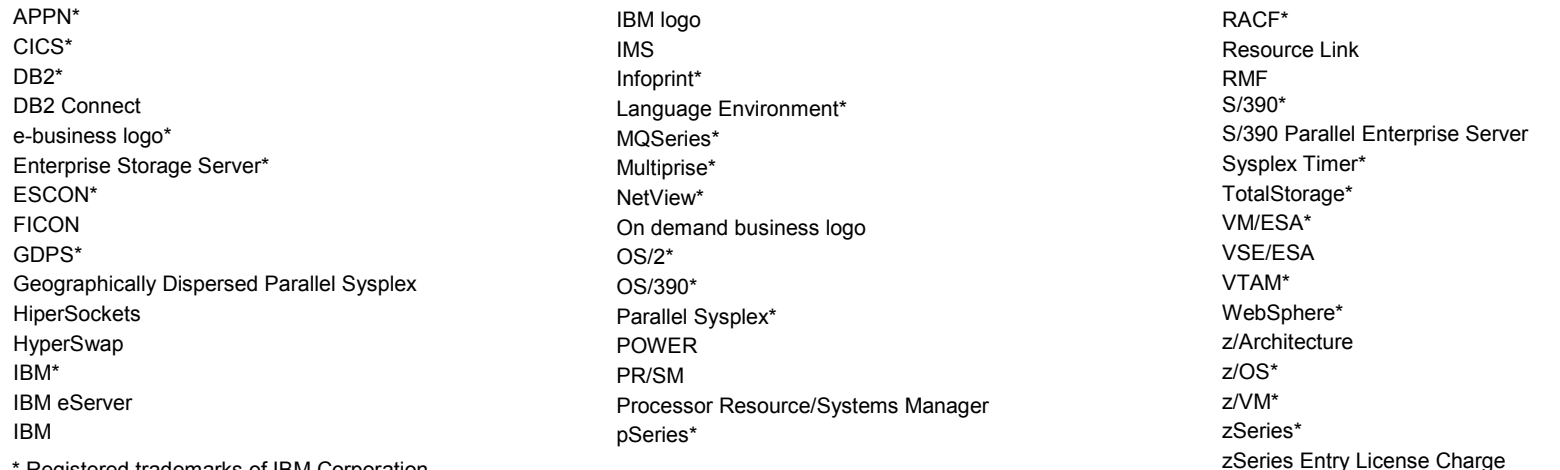

\* Registered trademarks of IBM Corporation

#### The following are trademarks or registered trademarks of other companies.

Java and all Java-related trademarks and logos are trademarks of Sun Microsystems, Inc., in the United States and other countries

Linux is a registered trademark of Linus Torvalds in the United States, other countries, or both.

IBM System z9 and eServer z0 and eServer z0 and eServer z0 and eServer z0 and eServer z0 and eServer z0 and eS

UNIX is a registered trademark of The Open Group in the United States and other countries.

Microsoft, Windows and Windows NT are registered trademarks of Microsoft Corporation.

Red Hat, the Red Hat "Shadow Man" logo, and all Red Hat-based trademarks and logos are trademarks or registered trademarks of Red Hat, Inc., in the United States and other countries.

SET and Secure Electronic Transaction are trademarks owned by SET Secure Electronic Transaction LLC.

\* All other products may be trademarks or registered trademarks of their respective companies.

#### Notes:

 $\boldsymbol{\beta}$ 

Performance is in Internal Throughput Rate (ITR) ratio based on measurements and projections using standard IBM benchmarks in a controlled environment. The actual throughput that any user will experience will vary depending upon considerations such as the amount of multiprogramming in the user's job stream, the I/O configuration, the storage configuration, and the workload processed. Therefore, no assurance can be given that an individual user will achieve throughput improvements equivalent to the performance ratios stated here.

IBM hardware products are manufactured from new parts, or new and serviceable used parts. Regardless, our warranty terms apply.

All customer examples cited or described in this presentation are presented as illustrations of the manner in which some customers have used IBM products and the results they may have achieved. Actual environmental costs and performance characteristics will vary depending on individual customer configurations and conditions.

This publication was produced in the United States. IBM may not offer the products, services or features discussed in this document in other countries, and the information may be subject to change without<br>notice. Consult y notice. Consult your local IBM business contact for information on the product or services available in your area.

All statements regarding IBM's future direction and intent are subject to change or withdrawal without notice, and represent goals and objectives only.

Information about non-IBM products is obtained from the manufacturers of those products or their published announcements. IBM has not tested those products and cannot confirm the performance,

compatibility, or any other claims related to non-IBM products. Questions on the capabilities of non-IBM products should be addressed to the suppliers of those products.

#### Prices subject to change without notice. Contact your IBM representative or Business Partner for the most current pricing in your geography.

#### IBM Software et IBM System & Technology Groups

| © 2005 IBM Corporation

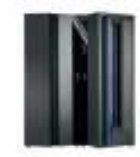

## Agenda

- Qu'est-ce que le zAAP
- Considérations techniques

IBM System z9 and eServer z0 and eServer z0 and eServer z0 and eServer z0 and eServer z0 and eServer z0 and eS

- Capacity planning et TCO
- Conclusion

44

### IBM Software et IBM System & Technology Groups

| © 2005 IBM Corp<mark>oration</mark>

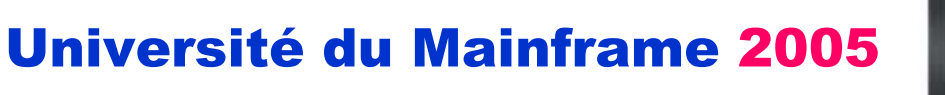

## Qu'apporte <u>spécifiquement</u> le zSeries à Websphere<br>RADDEL : Jes uniques RAPPEL : <u>les uniques</u>

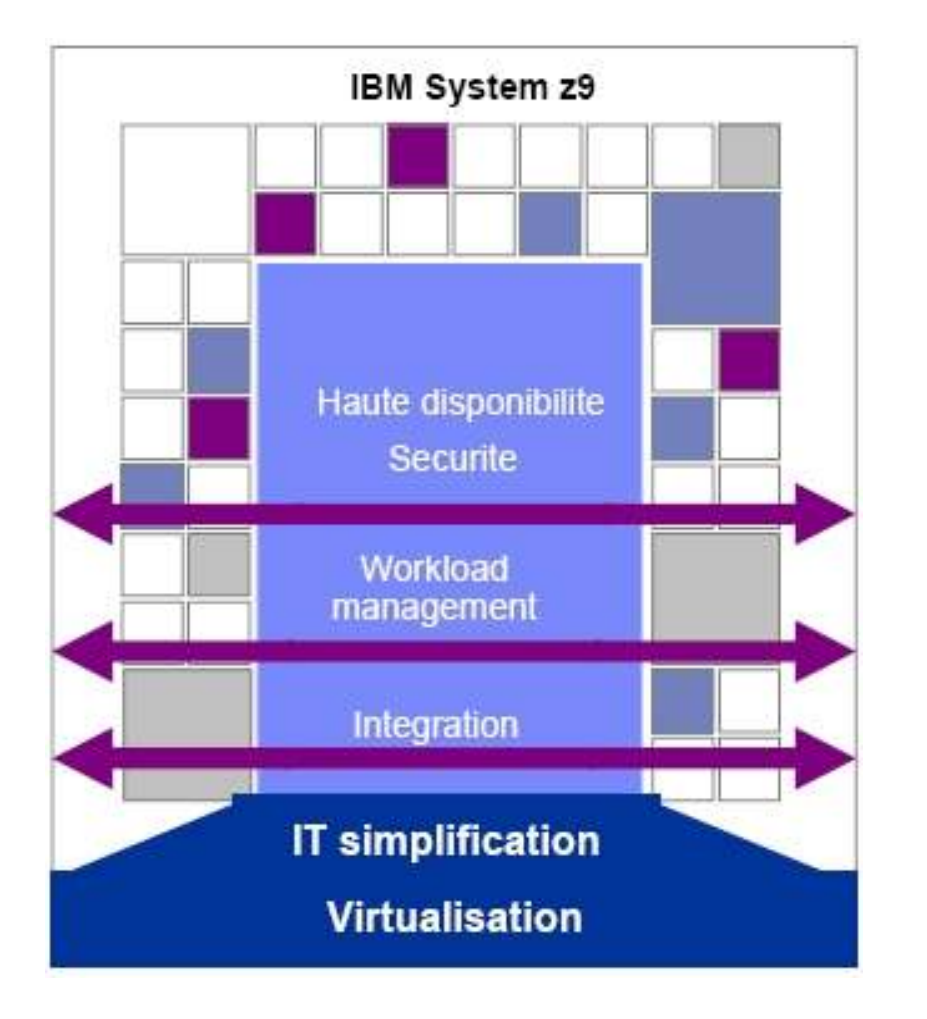

IBM System z9 and eServer z0 and eServer z0 and eServer z0 and eServer z0 and eServer z0 and eServer z0 and eS

IBM Software et IBM System & Technology Groups

55

#### La virtualisation

- > Partitionnement par PR/SM des moteurs  $\blacktriangleright$
- $\blacktriangleright$ gestion des IOs (EMIF)

#### L'intégration :

- $\blacktriangleright$  Applications Websphere et traditionnelles dans le même serveur physique et/ou logique
- Accès haute performance par les hipersockets  $\blacktriangleright$ (LAN interne) aux applications et bases de données du mainframe
- $\blacktriangleright$  Performance des accès aux bases de données du mainframe

#### La disponibilité

- $\triangleright$  Hardware : évolution des machines (CUoD,  $\blacktriangleright$ CIU, On/Off, CBU)
- $\blacktriangleright$ Software : z/OS, IRD

#### La sécurité

| © 2005 IBM Corporation

 $\blacktriangleright$ cryptographie hardware

#### La performance

 très grande bande passante pour les IOs $\blacktriangleright$ 

## Websphere sous z/OS RAPPEL : Les uniques

IBM System z9 and eServer z0 and eServer z0 and eServer z0 and eServer z0 and eServer z0 and eServer z0 and eS

### Université du Mainframe 2005

![](_page_5_Picture_3.jpeg)

![](_page_5_Picture_4.jpeg)

#### Le TCO : les moteurs spécialisés

 $\blacktriangleright$  zAAP : déport de la charge Java z/OS sur un moteur sans facturation logiciel et à coût hardware<br>"áduit réduit

#### WLM:

- $\blacktriangleright$ redistribution dynamique des ressources
- $\blacktriangleright$ Système expert
- $\blacktriangleright$  Réponse aux besoins de charge par objectifs de **performance** et règles gérées par le système

#### L'intégration :

- $\blacktriangleright$ Connecteurs en local ou remote
- $\blacktriangleright$ **Hipersockets**

#### La sécurité

- $\blacktriangleright$ cryptographie hardware du SSL
- $\blacktriangleright$ Identification de bout en bout
- $\blacktriangleright$ Logiciels de sécurité RACF

#### La disponibilité

- Sysplex / GDPS  $\blacktriangleright$
- $\blacktriangleright$ Sysplex distributor : répartition des requêtes

#### La scalabilité $\blacktriangleright$

© 2005 IBM Corpo

IBM Software et IBM System & Technology Groups

66

 capacité <sup>à</sup> prendre en compte de la puissance supplémentaire de manière dynamique

### **ON DEMAND BUSINESS**

### IBM eServer z990 et IBM System z9 109<br>EADDEL RAPPEL

![](_page_6_Picture_2.jpeg)

![](_page_6_Picture_3.jpeg)

77

IBM System z9 and eServer z0 and eServer z0 and eServer z0 and eServer z0 and eServer z0 and eServer z0 and eS

- 4 tiroirs par machine
- Un tiroir = 12 ou 16 PUs (Processor  $\overline{\text{U}}$ Unit)
	- 2 SAPs par tiroir
	- 2 PUs de secours par serveur z990, dans le<br>des tissis des F0 1er tiroir des z9
	- Tous les autres moteurs peuvent être caractérisés en :
		- CP : moteur standard
		- IFL : moteur Linux
		- ICF : moteur de Coupling
		- SAP : moteur d'IOs (peu fréquent)
		- zAAP : moteur Java

IBM Software et IBM System & Technology Groups

| © 2005 IBM Corporation

![](_page_7_Picture_2.jpeg)

IBM eServer z890/z990 et IBM System z9 109 zSeries Application Assist Processor (zAAP) –

### 2004 : Nouveau Processeur Spécialisé

### Dédié exclusivement <sup>à</sup> l'exécution de Java sous z/OS

- Disponible uniquement sur les serveurs z890, z990 et z9
- Conçu pour l'exécution du code Java z/OS

IBM System z9 and eServer z0 and eServer z0 and eServer z0 and eServer z0 and eServer z0 and eServer z0 and eS

- Configuration commerciale : pas plus d'1 zAAP par CP standard dans une machine
- Prix attractif : 125K€ par moteur <u>quelque soit le serveur</u> (Mainframe Charter)
- Coûts Software non affectés par le zAAP

→ Objectif : baisser le TCO des nouvelles applications sur zSeries

| © 2005 IBM Corporation

### IBM Software et IBM System & Technology Groups

![](_page_8_Figure_0.jpeg)

## Exemple : z990-304 ou z9-703

IBM System z9 and eServer z0 and eServer z0 and eServer z0 and eServer z0 and eServer z0 and eServer z0 and eS

### Université du Mainframe 2005

Considérons un Batch ou une Application Websphere qui nécessite 800 mips sur un zSeries

CPU : chargée <sup>à</sup> environ 80% (soit environ 1400 Mips utilisés)

Appli Websphere ou Batch : 47% de la CPU(soit environ 800 Mips)

→70% de code Java (soit environ 560 Mips elligible au<br>-^^B zAAP)

99

![](_page_8_Figure_8.jpeg)

CPU : chargée <sup>à</sup> environ 50% (soit environ 840 Mips utilisés)

 $\rightarrow$  560 Mips disponibles pour de la charge additionnelle

 $\rightarrow$  240 Mips des applis Websphere ou Batch restent sur CPs standards

IBM Software et IBM System & Technology GroupsDans cet exemple, avec un zAAP, on peut réduire le besoin en CP standard de 560 mips

| © 2005 IBM Corporation

![](_page_9_Picture_1.jpeg)

## Agenda

- Qu'est-ce que le zAAP
- Considérations techniques

IBM System z9 and eServer z0 and eServer z0 and eServer z0 and eServer z0 and eServer z0 and eServer z0 and eS

- Capacity planning et TCO
- Conclusion

10

IBM Software et IBM System & Technology Groups

| © 2005 IBM Corp<mark>oration</mark>

C'est TOUT

![](_page_10_Picture_1.jpeg)

# Exploitation du zAAP

IBM System z9 and eServer z0 and eServer z0 and eServer z0 and eServer z0 and eServer z0 and eServer z0 and eS

### Université du Mainframe 2005

- Disponible uniquement sur les serveurs <mark>z890, z990</mark> et z9
- Fonctionne dans les z<mark>890</mark> à pleine capacité
- Ne peut pas fonctionner tout seul
- Les applications ne nécessitent pas d'adaptation pour supporter le zAAP
- Prérequis :<br>D = z/OS 1.6
	-
	- z/OS 1.6 (ou z/OS.e 1.6)<br>- La JVM fourni par IBM SDK for z/OS, Java2 Technology Edition V1.4 (avec P1F pour ARTIC 689)
- Sous-systèmes et Applications exploitant le zAAP<br>مس
	- **WAS 5.1**<br>СІСС® (Т
	- –CICS® /TS 2.3
	- –DB<sub>2</sub> V<sub>8</sub>
	- –IMS™ V8

11

- WebSphere WBI for z/OS
- Configuration technique : une partition peut être définie avec plus ou moins de zAAPs que de CPs standards
- Support de la fonction CUoD sur z890, z990, z9, des fonctions CIU, CBU sur z9 uniquement

© 2005 IBM Corpo

3 paramètres système : un dans la JVM, deux dans z/OS

![](_page_11_Picture_1.jpeg)

## En quoi les zAAPs diffèrent des CPs standards

## Quelques limitations des zAAPs

**≻zAAPs ne peuvent pas être IPLed** 

IBM System z9 and eServer z0 and eServer z0 and eServer z0 and eServer z0 and eServer z0 and eServer z0 and eS

- -zAAPs exécutent uniquement des instructions z/Architecture™
- -zAAPs ne supportent pas toutes les commandes de contrôle opérateur
	- ≻No: PSW Restart, LOAD or LOAD derivates (load from file, CDROM, Server)
- -zAAPs ne répond pas aux demandes SIGP (sauf si émis par un z/OS qui supporte les zAAPs)

| © 2005 IBM Corporation

- ≻D'autres différences d'architecture dans les futures implémentations<br>
	- e.g., Java specific performance enhancements

## Différences de design pour les zAAPs:

≻No I/O interrupts

12

- ≻No Clock Comparator interrupts
- ≻No affinity scheduling

### **ON DEMAND BUSINESS**

### Université du Mainframe 2005 zAAP Synthèse Technique: z/OS zAAP Partition<br>Université du Mainframe 2

IBM System z9 and eServer z0 and eServer z0 and eServer z0 and eServer z0 and eServer z0 and eServer z0 and eS

1313

IBM

![](_page_12_Picture_2.jpeg)

![](_page_12_Figure_3.jpeg)

 $|$  © 2005 IBM Corpo

![](_page_13_Picture_2.jpeg)

# Architecture zAAP et Workflow : Exécution Java sous le contrôle de la JVM IBM

JVM IBM communique au dispatcher z/OS quand du code Java doit être exécuté

© 2005 IBM Corpo

– When Java is to be executed, the –<br>work unit is "eligible" to be work unit is "eligible" to be dispatched on a zAAP

IBM System z9 and eServer z0 and eServer z0 and eServer z0 and eServer z0 and eServer z0 and eServer z0 and eS

- Dispatcher z/OS tente de dispatcher<br>Le travail elligible au zAAB sur un le travail elligible au zAAP sur un zAAP (quand il est présent)
	- zAAP ineligible work only dispatched on standard processors
- S'il <sup>n</sup>'y a pas assez de capacité zAAP disponible, le dispatcher peutdispatcher le travail elligible au zAAP sur un processeur standard
	- There is an installation control to limit the use of standard processors to execute zAAP eligible work (see Java code execution options)

IBM Software et IBM System & Technology Groups

![](_page_13_Figure_11.jpeg)

![](_page_14_Picture_1.jpeg)

![](_page_14_Figure_2.jpeg)

| © 2005 IBM Corporation

**IBM Software et IBM System & Technology Groups** 

1515

EEF

IBM System z9 and eServer z0 and eServer z0 and eServer z0 and eServer z0 and eServer z0 and eServer z0 and eS

## Enabling the zAAPs

IBM System z9 and eServer z0 and eServer z0 and eServer z0 and eServer z0 and eServer z0 and eServer z0 and eS

Université du Mainframe 2005

![](_page_15_Picture_3.jpeg)

#### ■ - Enable zAAP processing at the JVM level through use of the <mark>-Xifa: options</mark>

If there is no zAAP hardware present at the first call all additional JVM / zAAP calls will be **nowledged** stopped

 $\blacktriangleright$ Use the -Xifa:force option to prevent this

■ To activate the projection tool, the -Xifa:project keyword must be specified in the JVM<br>- Prefile profile

 $\triangleright$ The output is directed to DFHJVMERR

![](_page_15_Picture_115.jpeg)

| © 2005 IBM Corporation

#### IBM Software et IBM System & Technology Groups

![](_page_16_Picture_1.jpeg)

## zAAP Configuration Execution Options

- zAAPs are Configured via the Normal PR/SM™ Logical Partition Image Profile
- Java Application code can be executed under different options set in IEAOPTxx
	- Option 1 Java by Priority (**IFAHONOR\_PRIORITY** = Yes)
	- Option 2 Java Discretionary Crossover (IFAHONOR\_PRIORITY = No)
	- Option 3 No Java Crossover (IFACrossover = No)
	- The selected switching option can be dynamically changed by a SET OPT command
- Enhanced RMF™ Reports ( to include zAAP Usage) APAR OA05731
	- Standard Processors: Reporting as today
	- Timing enhancements for zAAPs

IBM System z9 and eServer z0 and eServer z0 and eServer z0 and eServer z0 and eServer z0 and eServer z0 and eS

- Enhanced SMF Records (to include zAAP Usage)
	- Type 30 & Type 72 (New fields for zAAP time and zAAP eligible on a CP)

| © 2005 IBM Corporation

### IBM Software et IBM System & Technology Groups

![](_page_17_Picture_1.jpeg)

## zAAP Configuration Execution Options

**New SYS1.PARMLIB Options in IEAOPTxx** 

▶ IFACROSSOVER = YES I NO

IBM System z9 and eServer z0 and eServer z0 and eServer z0 and eServer z0 and eServer z0 and eServer z0 and eS

IFAHONORPRIORITY = <u>YES</u> | NO

![](_page_17_Figure_7.jpeg)

![](_page_17_Picture_9.jpeg)

![](_page_18_Picture_1.jpeg)

### Université du Mainframe 2005<br>JS de 74AP) Gestion du poids : z990 (pas de zAAP)

IBM System z9 and eServer z0 and eServer z0 and eServer z0 and eServer z0 and eServer z0 and eServer z0 and eS

### Exemple étudié

19

– Ajout d'un ICF **dédiée** et d'un <u>IFL partage entre deux LPAR LINUX</u>

![](_page_18_Picture_162.jpeg)

© 2005 IBM Corporation

### **ON DEMAND BUSINESS**

![](_page_19_Picture_2.jpeg)

## Université du Mainframe 2005 Gestion du poids : z990 Ajout zAAP

IBM System z9 and eServer z0 and eServer z0 and eServer z0 and eServer z0 and eServer z0 and eServer z0 and eS

#### $\blacksquare$ Exemple étudié :

–Configuration de départ : 10 CPs standards, 1ICF dédié, 1 IFL partagé

![](_page_19_Picture_267.jpeg)

| © 2005 IBM Corporation

IBM Software et IBM System & Technology Groups

![](_page_19_Picture_8.jpeg)

–

### **ON DEMAND BUSINESS**

## Université du Mainframe 2005 zAAP – Gestion du poids z990 – Modifications

![](_page_20_Picture_2.jpeg)

### Exemple étudié

On veut revenir à 50% des moteurs pour les LPAR LINUX –

IBM System z9 and eServer z0 and eServer z0 and eServer z0 and eServer z0 and eServer z0 and eServer z0 and eS

- –Le poids total zAAP est de 500, il y a 1 PP zAAP, donc UN PP doit avoir un poids de 500
- –Pour avoir la moitié d'un PP, les LINUX doivent avoir un poids de 250 (il y a 1 IFL)

![](_page_20_Picture_320.jpeg)

![](_page_20_Picture_9.jpeg)

![](_page_20_Picture_10.jpeg)

![](_page_20_Picture_12.jpeg)

![](_page_20_Picture_13.jpeg)

## Université du Mainframe 2005 Setting zAAP Weights on a z890/z990

![](_page_21_Picture_2.jpeg)

- Always start with the zAAP weight (fixed value, with no direct installation control)
- Sum up the partitions which will have shared zAAPs

IBM System z9 and eServer z0 and eServer z0 and eServer z0 and eServer z0 and eServer z0 and eServer z0 and eS

Total share / # of shared zAAPs gives the weight of 1 CP in the ICF pool

![](_page_21_Picture_166.jpeg)

D 2005 IBM Corpor

<u>- Use this value to reset the weight of the others to the same ratio you had </u>

![](_page_21_Picture_167.jpeg)

IBM Software et IBM System & Technology Groups

 $2^2$ 

![](_page_22_Picture_97.jpeg)

Pool PUs (Physical) – CP =10, zAAP = 3, IFL = 2, ICF =1

![](_page_22_Picture_98.jpeg)

![](_page_22_Picture_4.jpeg)

| © 2005 IBM Corporation

2323

![](_page_22_Picture_5.jpeg)

![](_page_22_Picture_6.jpeg)

![](_page_22_Picture_7.jpeg)

![](_page_22_Picture_8.jpeg)

IFL

![](_page_22_Picture_9.jpeg)

![](_page_22_Picture_10.jpeg)

![](_page_22_Picture_11.jpeg)

![](_page_22_Picture_13.jpeg)

## Z890 Considerations

IBM System z9 and eServer z0 and eServer z0 and eServer z0 and eServer z0 and eServer z0 and eServer z0 and eS

- Les z890s ont 28 capacités différentes
- Les z890 ont 4 PUs caractérisables en CP standard, IFL, ICF, et maintenant en zAAPs
- Un zAAP dans un z890 tourne <sup>à</sup> capacité maximale

Exemple: le zAAP est 2 fois plus puissant que le CP standard

![](_page_23_Figure_6.jpeg)

© 2005 IBM Corporation

IBM Software et IBM System & Technology Groups

![](_page_23_Picture_8.jpeg)

![](_page_24_Picture_1.jpeg)

## Agenda

<u> 155. </u>

- Qu'est-ce que le zAAP
- Considérations techniques

IBM System z9 and eServer z0 and eServer z0 and eServer z0 and eServer z0 and eServer z0 and eServer z0 and eS

- Capacity planning et TCO
- Conclusion

2525

IBM Software et IBM System & Technology Groups

| © 2005 IBM Corp<mark>oration</mark>

## Comment évaluer l'apport du zAAP pour mes applications ?

### Information sur le web

-http://www-1.ibm.com/servers/eserver/zseries/zaap/gettingstarted/

- White Paper : z/OS Performance - Capacity Planning Considerations for zAAP

Décrit le zAAP Projection Tool

IBM System z9 and eServer z0 and eServer z0 and eServer z0 and eServer z0 and eServer z0 and eServer z0 and eS

 **in Décrit les prises de mesures du prototype** 

Décrit la méthodologie du Capacity Planning

### ■ Redbooks

- SG24-6386 zSeries Application Assist Processor (zAAP) Implementation

### zAAP Projection Tool

-Permet d'évaluer la charge Java des applications tournant déjà sous z/OS

### Size 390

2626

- > Fournit une assistance spécilisée pour la méthodologie décrite dans le White<br>> Aide à l'évoluation du siting less de concelidation de'ennlisations, leve d'envir
- > Aide à l'évaluation du sizing lors de consolidation de'applications Java d'environnements distribués vers les<br>⊇Series et les z∆∆PS zSeries et les zAAPS

### Equipe spécialisée projets Websphere zSeries :

> Architectes et spécialistes : IBM Software et IBM System & Technology Groups, IBM Global Service,<br>PSSC Montpellier PSSC Montpellier

| © 2005 IBM Corporation

## Le zAAP Projection Tool

IBM System z9 and eServer z0 and eServer z0 and eServer z0 and eServer z0 and eServer z0 and eServer z0 and eS

Université du Mainframe 2005

![](_page_26_Picture_3.jpeg)

- "zAAP Projection Tool for Java 2 Technology Edition"
	- – Disponible avec le SDK 1.3.1 SR 24 et inclus dans le SDK 1.4.x
		- -Faire tourner dans un environnement de test de préférence
		- -Récolte les informations sur le % de code Java dans les applications qui peuvent <sup>s</sup>'exécuter dans un zAAP
		- -Les données servent d'input <sup>à</sup> un Workbook Excel qui donne une synthèse des résultats
		- ≻Très utile pour prévoir le nombre de zAAPs nécessaires à une configuration optimale<br>

## Step 1 – Récolte des données

27

IFA Projection data for system id=<SYSE.50594238> Starting at: 23:27:33 - Current address space CPU: 0.008068 sec. lookup 2 <SYSE.50594238> Interval at: 23:32:33 Switches To/From IFA: 3717251 Java IFA: 19.86 sec. Java Standard CPU 20.37 sec. Interval address space CPU: 50.08 sec.<SYSE.50594238> Interval at: 23:37:33 Switches To/From IFA: 3903114 Java IFA: 20.85 sec. Java Standard CPU 21.39 sec. Interval address space CPU: 52.58 sec.<SYSE.50594238> Interval at: 23:42:33 Switches To/From IFA: 4176332 Java IFA: 22.31 sec. Java Standard CPU 22.89 sec. Interval address space CPU: 56.26 sec.<SYSE.50594238> Interval at: 23:47:33 Switches To/From IFA: 3842225 Java IFA: 20.53 sec. Java Standard CPU 21.06 sec. Interval address space CPU: 51.76 sec.<SYSE.50594238> Interval at: 23:52:33 Switches To/From IFA: 3573269 Java IFA: 19.09 sec. Java Standard CPU 19.59 sec. Interval address space CPU: 48.14 sec.<SYSE.50594238> Interval at: 23:57:33 Switches To/From IFA: 3859131 Java IFA: 20.62 sec. Java Standard CPU 21.16 sec. Interval address space CPU: 51.99 sec.<SYSE.50594238> Interval at: 00:02:33 Switches To/From IFA: 3743357 Java IFA: 20 sec. Java Standard CPU 20.53 sec. Interval address space CPU: 50.43 sec.<SYSE.50594238> Interval at: 00:07:33 Switches To/From IFA: 3668490 Java IFA: 19.6 sec. Java Standard CPU 20.12 sec. Interval address space CPU: 49.42 sec.<SYSE.50594238> Interval at: 00:12:33 Switches To/From IFA: 4035339 Java IFA: 21.56 sec. Java Standard CPU 22.13 sec. Interval address space CPU: 54.36 sec.

2005 IBM Corpo

![](_page_27_Picture_1.jpeg)

## Le zAAP Projection Tool

IBM System z9 and eServer z0 and eServer z0 and eServer z0 and eServer z0 and eServer z0 and eServer z0 and eS

### Step 2 – Analyse des données <sup>à</sup> partir du Workbook

![](_page_27_Picture_53.jpeg)

| © 2005 IBM Corporation

#### IBM Software et IBM System & Technology Groups

### **ON DEMAND BUSINESS**

## Université du Mainframe 2005 zAAP : Impact sur le Prix des Logiciels

### Exemple : z990-304 ou z9-703

IBM System z9 and eServer z0 and eServer z0 and eServer z0 and eServer z0 and eServer z0 and eServer z0 and eS

CPU : chargée <sup>à</sup> environ 80% (soit environ 1400 Mips utilisés)

Appli Websphere ou Batch : 47% de la CPU(soit environ 800 Mips)

→70% de code Java (soit environ 560 Mips elligible au<br>-^^B) zAAP)

 $29$ 

![](_page_28_Figure_6.jpeg)

CPU : chargée <sup>à</sup> environ 50% (soit environ 840 Mips utilisés)

 $\rightarrow$  560 Mips disponibles pour de la charge additionnelle

 $\rightarrow$  240 Mips des applis Websphere ou Batch restent sur CPs standards

IBM Software et IBM System & Technology GroupsDans cet exemple, avec un zAAP, on peut réduire le besoin en CP standard de 560 mips

| © 2005 IBM Corporation

![](_page_29_Figure_1.jpeg)

![](_page_29_Figure_2.jpeg)

Exemple : Coût Software sans zAAP

 $z890 - z990 - z9$ 

![](_page_29_Figure_6.jpeg)

| © 2005 IBM Corporation

#### IBM Software et IBM System & Technology Groups

![](_page_30_Figure_1.jpeg)

<u>i ki</u>

![](_page_31_Picture_2.jpeg)

# Exemple : TCO sur zSeries

 $z990 - z304$  $z^9 - z^{703}$ 

![](_page_31_Picture_115.jpeg)

© 2005 IBM Corporation

(\*) : sous réserve accord IBM

IBM Software et IBM System & Technology Groups

 $32$ 

IBM System z9 and eServer z0 and eServer z0 and eServer z0 and eServer z0 and eServer z0 and eServer z0 and eS

z990 – z304 z990 – z304

# Université du Mainframe 2005 Exemple : Coûts Software

![](_page_32_Picture_2.jpeg)

<u>i e r</u>

**√ z/OS et produits associés : NALC (35 msu)**<br>∠ WAS V6 et produite associés : OTC IPLA

WAS V6 et produits associés : OTC IPLA

IBM System z9 and eServer z0 and eServer z0 and eServer z0 and eServer z0 and eServer z0 and eServer z0 and eS

55 K€ 219 K€ 1,5 K€NALC**Mensuel** 44 K€22 K€(\*) A partir 2ème annéeS&S**Maintenance** 1 an  $(*)$ 120 K€120 K€OTCWAS V6 + WebSphere Studio Application Monitor+ IBM Tivoli OMEGAMON WEWAS z/OS TOTAL sur 3 ans :z/OS + RMF+ SDSF+ Security Server + DfsortZ30435 msu

| © 2005 IBM Corporation

![](_page_32_Picture_8.jpeg)

 $z^9 - z^703$ 

### Université du Mainframe 2005

![](_page_33_Picture_2.jpeg)

# Exemple : Coûts Software

- Software :

<u>i kr</u>

+ RMF

 $3$ 

34

**√ z/OS et produits associés : NALC (30 msu)**<br>∠ MLAS V6 et produite associés : OTC IDLA

IBM System z9 and eServer z0 and eServer z0 and eServer z0 and eServer z0 and eServer z0 and eServer z0 and eS

![](_page_33_Picture_138.jpeg)

| © 2005 IBM Corporation

![](_page_34_Picture_1.jpeg)

![](_page_34_Picture_3.jpeg)

| © 2005 IBM Corp<mark>oration</mark>

- Qu'est-ce que le zAAP
- Considérations techniques

IBM System z9 and eServer z0 and eServer z0 and eServer z0 and eServer z0 and eServer z0 and eServer z0 and eS

- Capacity planning et TCO
- Conclusion

35

<u> 155. </u>

Université du Mainframe 2005 IBM eServer z890/z990 et IBM System z9 109 : zAAP

![](_page_35_Picture_2.jpeg)

# Portez vos applications Websphere sur zSeries

# Faites l'Etude zAAP !

- Faites faire une évaluation du code Java par les équipes IBM
- Demandez l'offre Interim zAAP si vous <sup>n</sup>'avez pas encore les pre-requis
- Comparez le TCO : z990 et z9

3636

IBM System z9 and eServer z0 and eServer z0 and eServer z0 and eServer z0 and eServer z0 and eServer z0 and eS

## Le zAAP : le moteur spécialisé JAVA sous z/OS qui différencie le zSeries !

| © 2005 IBM Corporation

![](_page_36_Picture_1.jpeg)

# zAAP zSeries Application Assist Processor et Websphere

# Questions ?

o 2005 IBM Corporation

IBM Software et IBM System & Technology Groups

37

IBM System z9 and eServer z0 and eServer z0 and eServer z0 and eServer z0 and eServer z0 and eServer z0 and eS